# **File**

If you ally dependence such a referred **file** ebook that will provide you worth, get the agreed best seller from us currently from several preferred authors. If you want to droll books, lots of novels, tale, jokes, and more fictions collections are in addition to launched, from best seller to one of the most current released.

You may not be perplexed to enjoy all ebook collections file that we will agreed offer. It is not going on for the costs. Its just about what you craving currently. This file, as one of the most lively sellers here will no question be along with the best options to review.

# *file 1/9 27, 2022 by guest* **Introduction to File Systems - Harvard University** •A particular file system implements the abstract VFS methods, and the OS only

*Downloaded from [shop.vn.se](http://shop.vn.se) on November* interacts with the file system through those VFS methods In principle, the core OS doesn't need to know anything about the internal implementation of the file system! A VFS makes

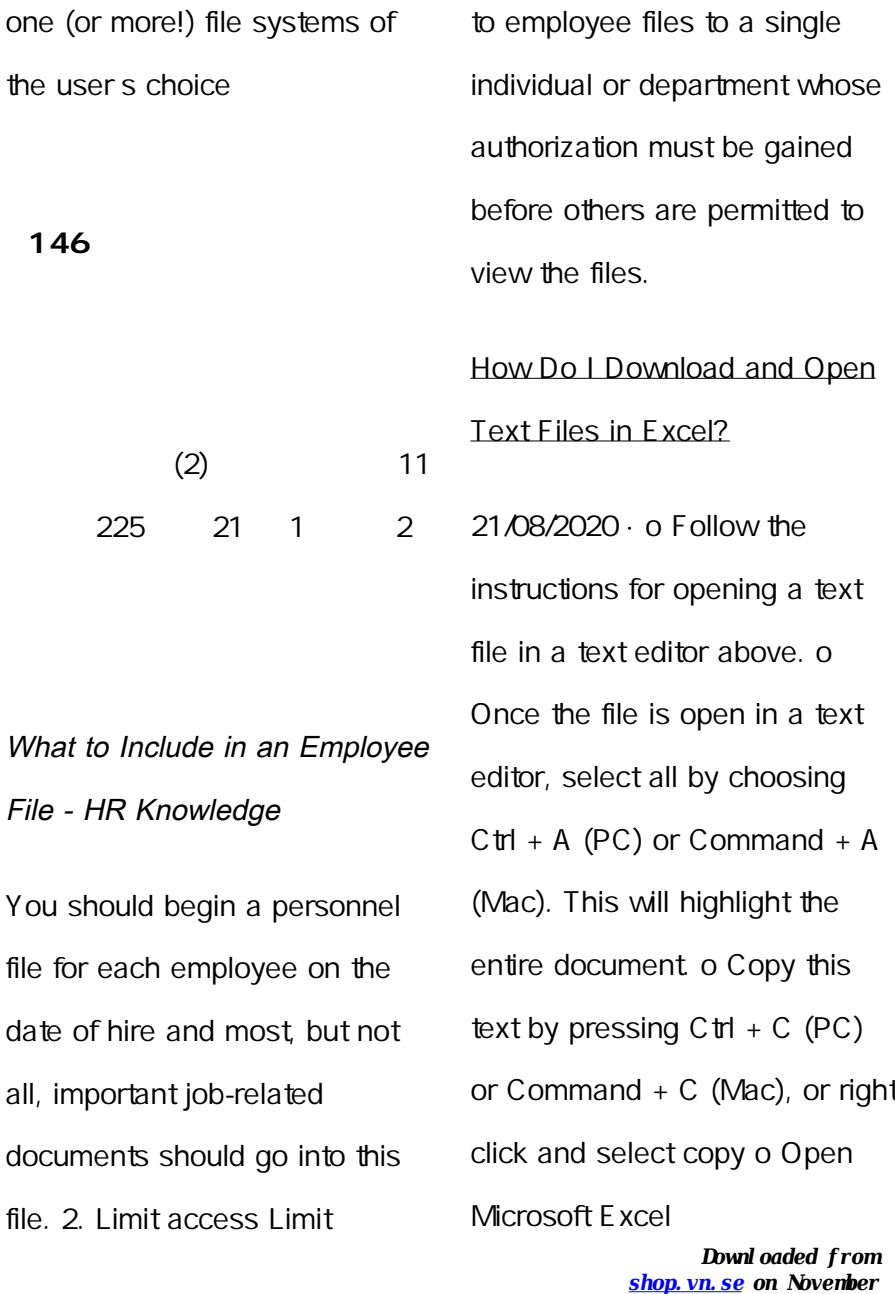

it easy for a single OS to run storage and day-to-day access

 $all,$ 

the

**第146号**

*27, 2022 by guest*

#### **Health and Safety File template**

#### **- Veritas Health and Safety …**

1.1.2 Purpose of the Health and Safety File The information contained in this health and safety file should be made available for inspection by any person who may need information in the file for the purpose of complying with the requirements and prohibitions imposed on him or her by or under the relevant statutory provisions.

File Handling - CBSE Class XI/XII-Computer Science/Informatics ...

File Handling - CBSE Class XI/XII-Computer

Science/Informatics ...

8 Steps to a Machine-Readable File of All Items & Services

Step 4: Select your file format. 7. Once you have all the required information, you can determine the file format that works best for your hospital. This file format must be machine-readable. A machinereadable file as defined at 45 CFR 180.20. means a digital representation of data or

# **A F F I C H A G E I N T E R N E E T E X T E R N E I N T E R N A L A N …**

*Downloaded from [shop.vn.se](http://shop.vn.se) on November* 23/11/2022 · A F F I C H A G E I N T E R N E E T E X T E R N E I N T E R N A L A N D E X T

*27, 2022 by guest*

*file 3/9*

E R N A L P O S T I N G Priority shall be given to qualified Cree beneficiaries /

#### Anness A

Anness A People Management Division E: recruitment.health@gov.mt w: https://deputyprimeminister.gov. mt Ministeru Ministeru q as-Sa a L-impjieg Medical Physicist Area Coordinator OFFICE of the DEPUTY PRIME MINISTER MINISTRY for HEALTH 15, PALAZZO CASTELLANIA, MERCHANTS STREET, VALLETTA, MALTA

**UK Defence in Germany Force Instruction/Information Note No: …**

activities comply with host nation law. FAQ Q.1. As a spouse can I undertake employment in the economy of the Host Nation? Answer: This is a personal matter. You need to be satisfied that it is lawful for you to work in the

# **Converting a file to CIF format - Cummins**

Open the excel file and click on Save as, selecting CSV (MS-DOS) as the type. Ariba Cloud Go to the notepad app from your desktop, file, open, select All files and open the file, then remove all commas in the file. Click save as and add.cif to the end of the file name.

#### **HR 201 Personnel File iSuweldo**

19/03/2012 · sonnel file information can be generated into reports that include Basic 201 report, General Info Sheet Employ-ee Register and other HR 201 File reports. With iSuweldo's HR 201 Per-sonnel File, updating and maintaining your employee records becomes an easy task. Get iSuweldo HR 201 Per-sonnel File now, call us at 491-7310 for inquiries.

**The application of a potential is supposed to induce a shift of the ...**

the Reviewer's suggestions. We

also provide a diff file, wherein all changes are highlighted. RESPONSE TO REVIEWER #1 • This is an interesting, enjoyable-to-read paper addressing the capacitance of

single car-bon nanotubes. It is suitable for publication in JPCL subject to the following feedback

A Simple PDF File

*Downloaded from [shop.vn.se](http://shop.vn.se) on November* Simple PDF File 2 ... continued from page 1. Yet more text. And more text. And more text. And more text. And more text. And more text. And more text. And more text. Oh, how boring typing this stuff. But not as boring as watching paint dry. And more text. And more text.

*27, 2022 by guest*

*file 5/9*

And more text. And more text. Boring. More, a little more text. The end, and ...

#### Personnel File Checklist - HireLevel

I-9 File — Employment law attorneys recommend that you keep all Form I-9s (Employment Eligibility Verification) in either a separate master file or threering binder. Because I-9 files are subject to unique personnel records retention laws, a separate master file or threering binder will help ensure that you

# **Websense: PAC File Best Practices**

Although the PAC file can be

placed on each individual client machine, this is an uncommon and inefficient approach. The comm on arrangement is to host the PAC file on a server that all clients have access to. In smaller deployments, the Content Gateway host system can be used. In large enterprises the PAC file should be hosted

### **Ourselves Better - Harley Therapy**

*Downloaded from [shop.vn.se](http://shop.vn.se) on November* Psychotherapy File 05.00 PO Box 6793, Dorchester, Dorset DT1 9DL admin@acatme.uk | www.acat.me.uk | 0844 800 9496 Registered Charity No: 1141793 Company No: 06063084 The Psychotherapy

*27, 2022 by guest*

*file 6/9*

File Introduction Each of our lives is different. The experiences that we have had so far in our lives shape the way we see ourselves and others.

**SITE MASTER FILE v.04FEB2020 - Food and Drug Administration**

SITE MASTER FILE v.04FEB2020 GENERAL INFORMATION 1. General information on the company and particularly, any information relevant to understand the manufacturing and/or repackaging operations 2. Any other manufacturing and/or repackaging activities carried out on the site 3. It covers both

medical devices and nonmedical devices activities

File Maintenance: What Can Go Wrong - ACUIA

Auditing File Maintenance Controls Group Second set up and conduct interviews with those responsible for the file maintenance function: This is an important step, so include allparticipants Make sure all transactional areas are covered •Credit unions often consider file maintenance a nuisance, so be persistent

### **ENGLISH FILE THIRD EDITION INTERMEDIATE iTUTOR Wordlist**

more words in file 1 afford v

*Downloaded from [shop.vn.se](http://shop.vn.se) on November 27, 2022 by guest* / f d/ Can you afford to

*file 7/9*

buy a new car? alternative therapy n / l t n t v er pi/ Have you tried alternative therapy , like hypnotherapy?

## **Refuse to File: NDA and BLA Submissions to CDER**

31 refuse to file are described in § 314.101(d)(1), (2), and (4) through (9) and will not be discussed 32 in this guidance. 3 This guidance does not address refusal to file of abbreviated new drug

## **What is File? - Chaudhary Charan Singh University**

File is a collection of records related to each other. The file size is limited by the size of

memory and storage medium. There are two important features of file: 1. File Activity 2. File Volatility File activity specifies percent of actual records which proceed in a single run. File volatility addresses the properties of record changes. It helps to increase the efficiency of disk design

Android File System - University of Babylon

File System Sometimes you might prefer to use the traditional file system to store your data. For example, you might want to store the text of poems you want to display in your applications. In Android,

*Downloaded from [shop.vn.se](http://shop.vn.se) on November 27, 2022 by guest*